### Control System Design Lecture 13

Associate Prof. Dr. Klaus Schmidt

Department of Mechatronics Engineering - Çankaya University

Elective Course in Mechatronics Engineering Credits (2/2/3)

Webpage: http://mece441.cankaya.edu.tr

Klaus Schmidt Department Department of Mechatronics Engineering - Çankaya University

Feedforward Control **Trajectory Planning** 

Gap 1

### Feedforward Control: Basic Situation

Plant Transfer Function

$$
\frac{Y(s)}{U(s)} = G(s) = \frac{B(s)}{A(s)}
$$

### <span id="page-0-0"></span>Design Goal

• Trajectory tracking: plant output  $y(t)$  should follow desired output signal  $y_d(t)$ 

Transfer Block

 $\Rightarrow$  Compute required input signal  $u(t)$  such that  $y(t) = y_d(t)$ 

#### Illustration

Gap 2

### Feedforward Control: Explanation

#### Simple Examples

Gap 3

Klaus Schmidt Department Department of Mechatronics Engineering - Çankaya University

Feedforward Control **Trajectory Planning** 

## Feedforward Control: Input Computation

### Differential Equation From  $G(s)$

$$
(a_n s^n + a_{n-1} s^{n-1} + \dots + a_0) Y(s) = (b_n s^n + b_{n-1} s^{n-1} + \dots + b_0) U(s)
$$
  
\n
$$
\Rightarrow a_n y^{(n)} + a_{n-1} y^{(n-1)} + \dots + a_0 y = b_n u^{(n)} + b_{n-1} u^{(n-1)} + \dots + b_0 u
$$

### Computation of  $u(t)$

- $\bullet$  Desired trajectory  $y(t) = y_d(t)$  is given
- $\bullet$  Solve the following differential equation to compute  $\mu$

$$
\Rightarrow b_n u^{(n)} + b_{n-1} u^{(n-1)} + \cdots + b_0 u = a_n y_d^{(n)} + a_{n-1} y_d^{(n-1)} + \cdots + a_0 y_d
$$

### **Conditions**

- Desired trajectory  $y_d(t)$  has to be differentiable *n* times
- $\bullet$   $y_d(t)$  should be bounded such that u stays bounded
- Assume that  $B(s)$  does not have any instable zeros

Klaus Schmidt Department

Department of Mechatronics Engineering - Cankaya University

## Feedforward Control: Vehicle Control Example

#### Example

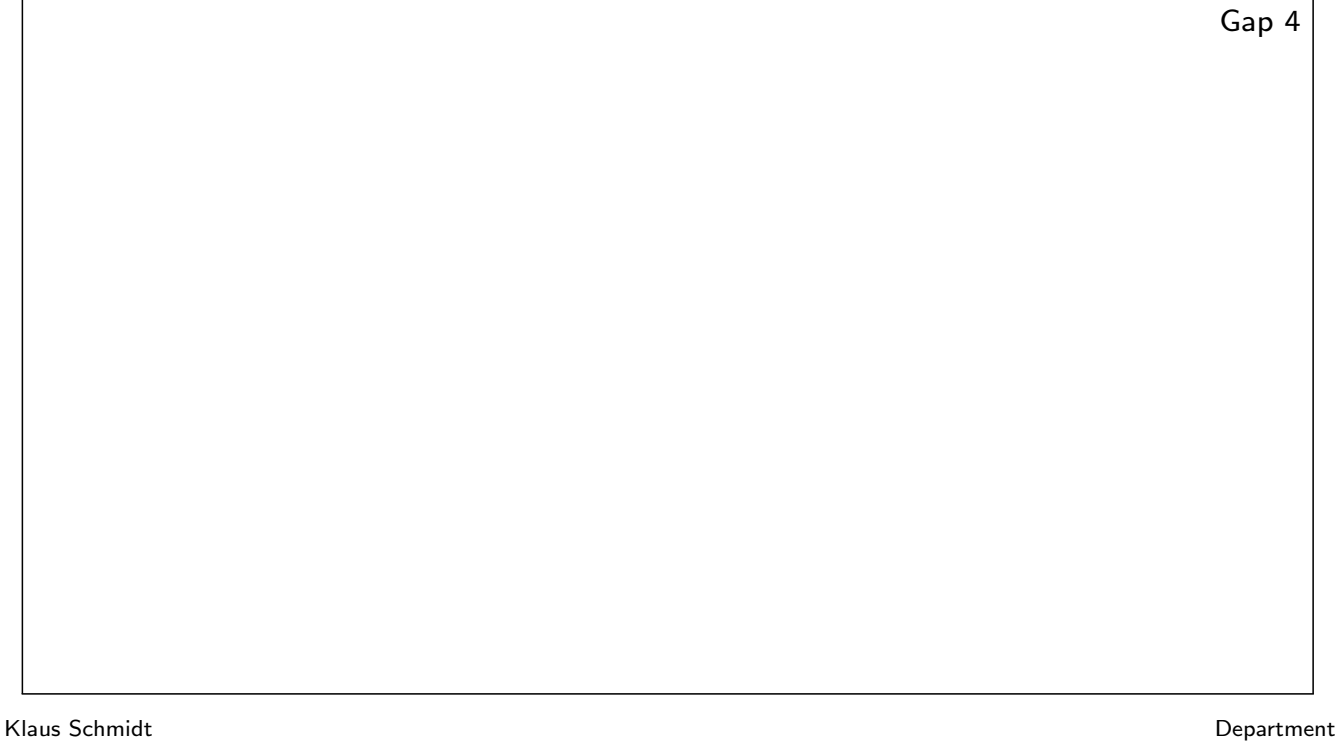

Department of Mechatronics Engineering - Çankaya University

Feedforward Control **Trajectory Planning** 

# Feedforward Control: Vehicle Control Example

#### Example

Department of Mechatronics Engineering - Çankaya University

Gap 5 Klaus Schmidt Department

# Trajectory Planning: Trajectory Choice

### Common Situation: Set-point Change

- $v_d(t) = v_0$  for  $t \leq 0$
- $\bullet$  y<sub>d</sub>(t) = f(t) for  $0 \le t \le t_f$
- $y_d(t)=y_f$  for  $t\geq t_f$

 $\Rightarrow$   $y_d(t)$  smoothly changes its value from  $y_0$  to  $y_f$  between time 0 and a final time  $t_f$ 

### Illustration

Gap 6

Klaus Schmidt Department

Department of Mechatronics Engineering - Çankaya University

Feedforward Control **Trajectory Planning** 

# Trajectory Planning: Example Trajectory

### Polynomial

$$
f(t) = v_0 + v_1 t + v_2 t^2 + \cdots + v_l t^l
$$

### <span id="page-3-0"></span>**[R](#page-0-0)equirements**

- $\bullet$   $y_d(t)$  must be *n* times continuously differentiable  $\Rightarrow$  y<sub>d</sub><sup>(i)</sup>  $y_d^{(i)}(0)=0$  and  $y_d^{(i)}$  $d_d^{(1)}(t_F) = 0$  for  $i = 1, \ldots, n$
- $y_d(t) = y_0$  for  $t \leq 0$
- $y_d(t)=y_f$  for  $t\geq t_f$

 $\Rightarrow$  We need  $l = 2 \cdot (n + 1) - 1 = 2n + 1$ 

### **Coefficients**

- Write equations for above requirements
	- $\Rightarrow$  l linear equations with l unknowns  $v_0, \ldots, v_l$
- Obtain coefficients from solution of linear equations

# Trajectory Planning: Verification of Conditions

### Computation

Gap 7

Klaus Schmidt Department

Department of Mechatronics Engineering - Çankaya University

Feedforward Control **Trajectory Planning** 

## Trajectory Planning: Example

### Example

Gap 8

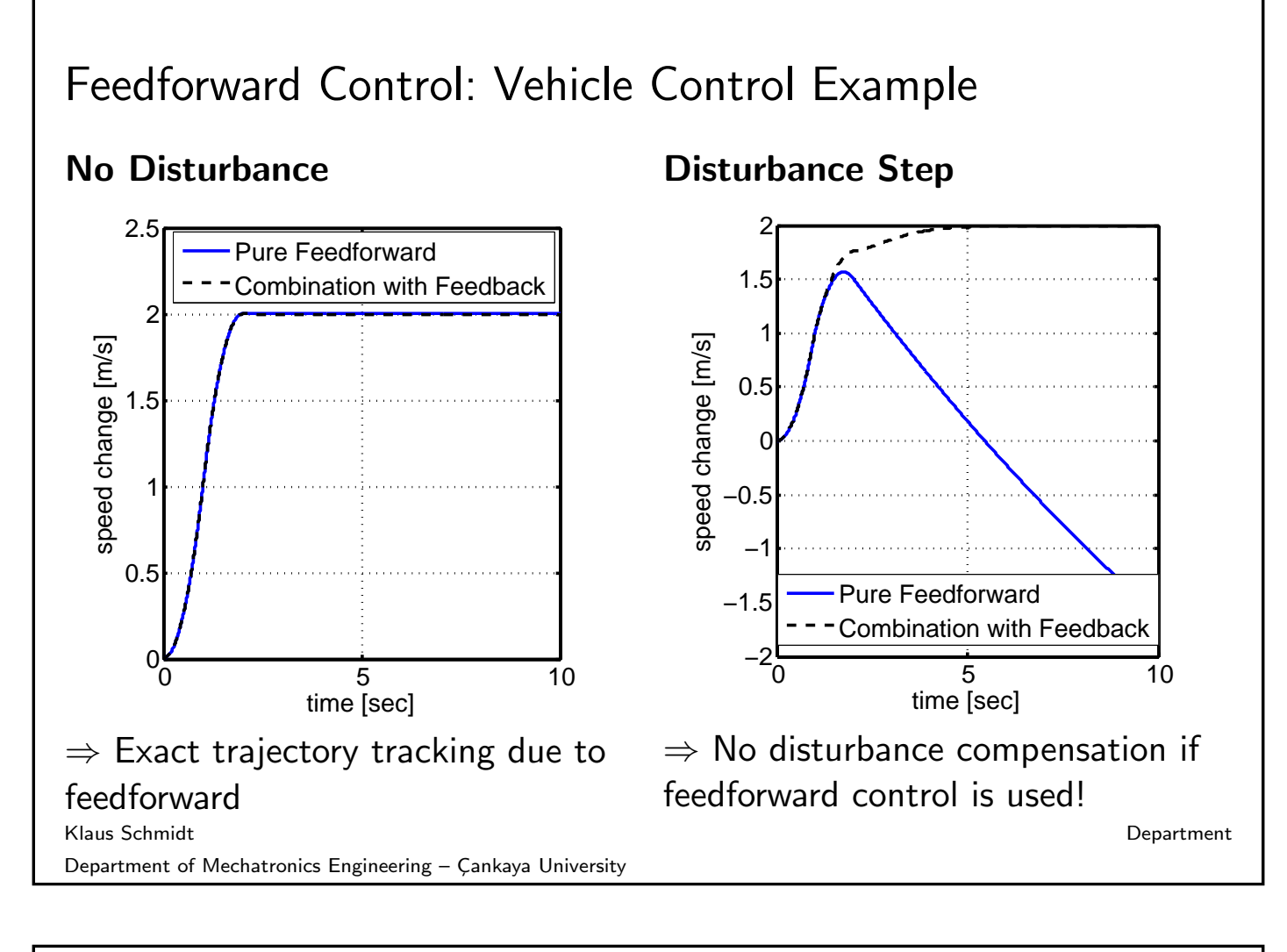

Feedforward Control **Trajectory Planning** 

# Feedforward Control: Combination with Feedback Control

### Block Diagram

Gap 9 Explanation Generate input  $u_d$  to achieve desired output  $y_d(t)$ • Reject disturbances by feedback controller C with output  $u_f$  $\Rightarrow$  Feedback controller C only acts in case of deviations from  $y_d(t)$ ! Klaus Schmidt Department

Department of Mechatronics Engineering - Cankaya University